## **Protecting Yourself Online**

### Tim Valdepena

*Web Programmer at UC Davis*

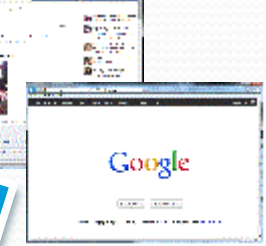

真路

### The Internet

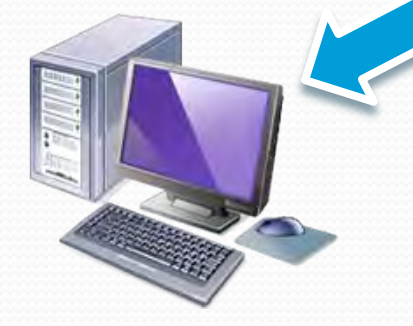

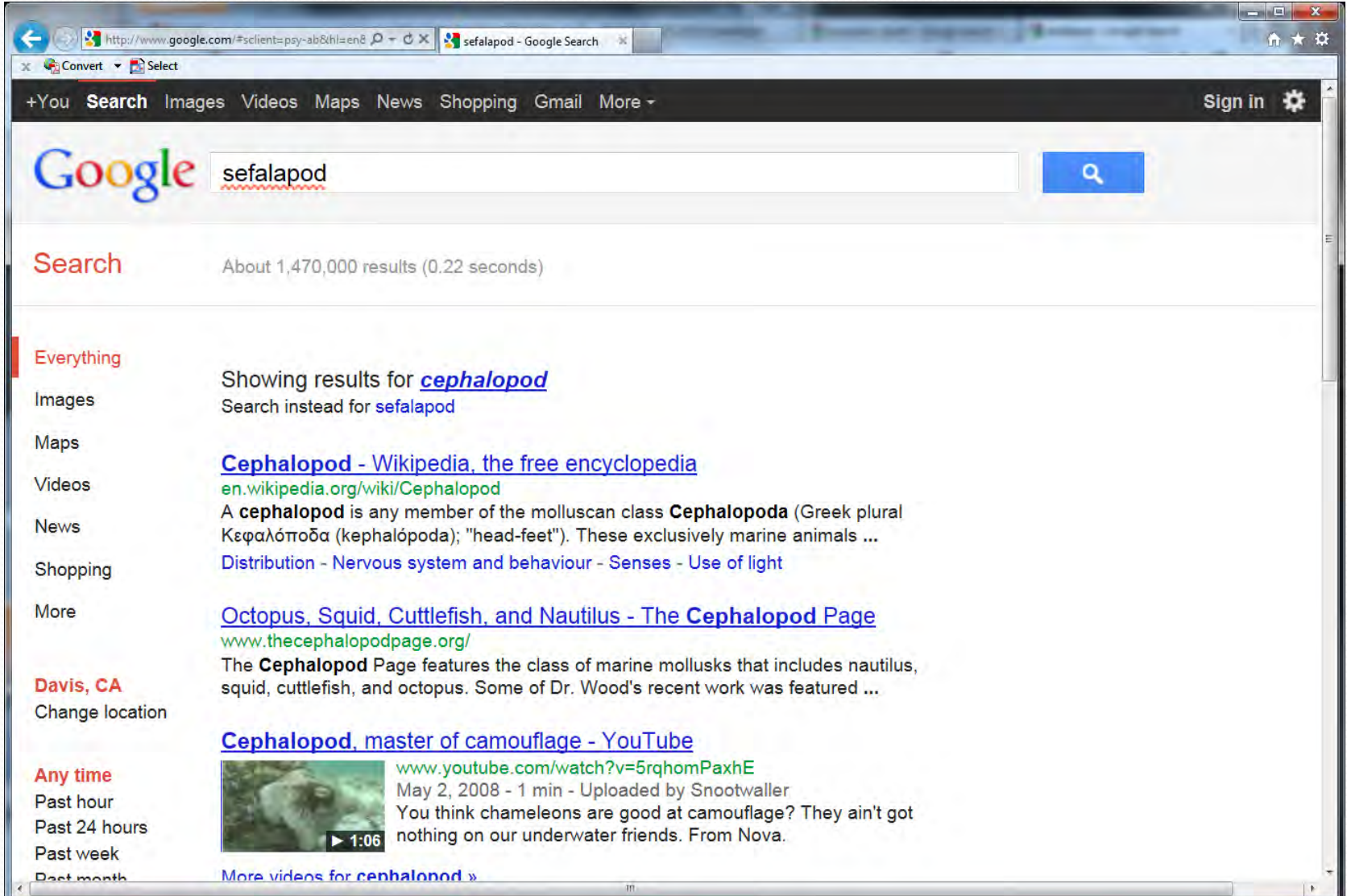

 $\overline{\phantom{a}}$ 

## Hazards

- Malware: viruses, trojans, key loggers
- **Phishing**
- Scams
- **I**dentity theft
- Privacy

# Your Computer

## Keep Up To Date

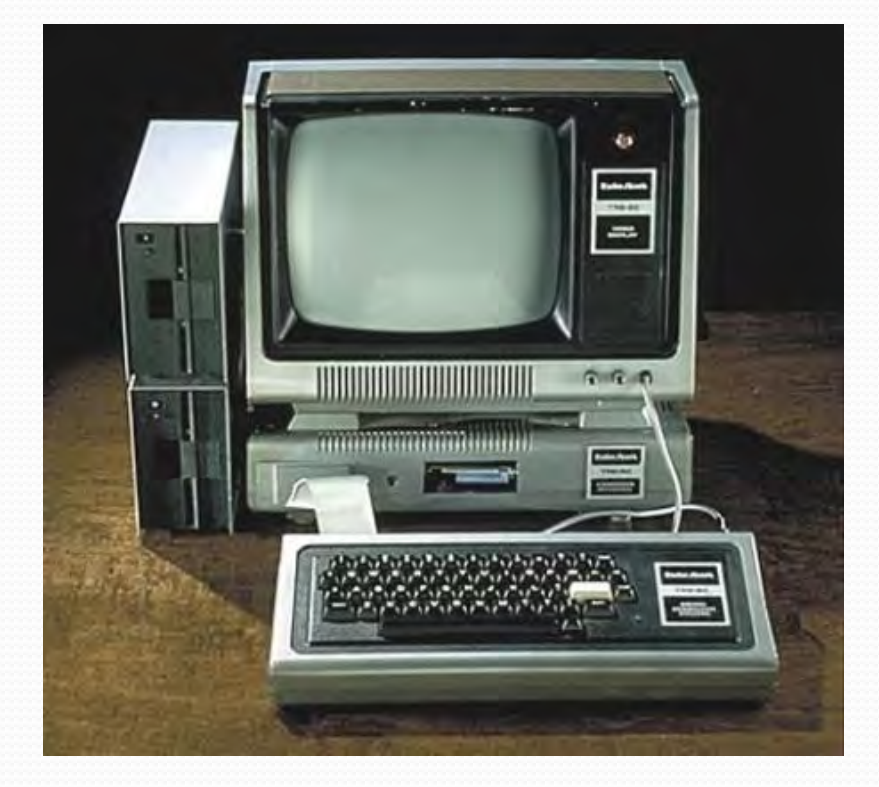

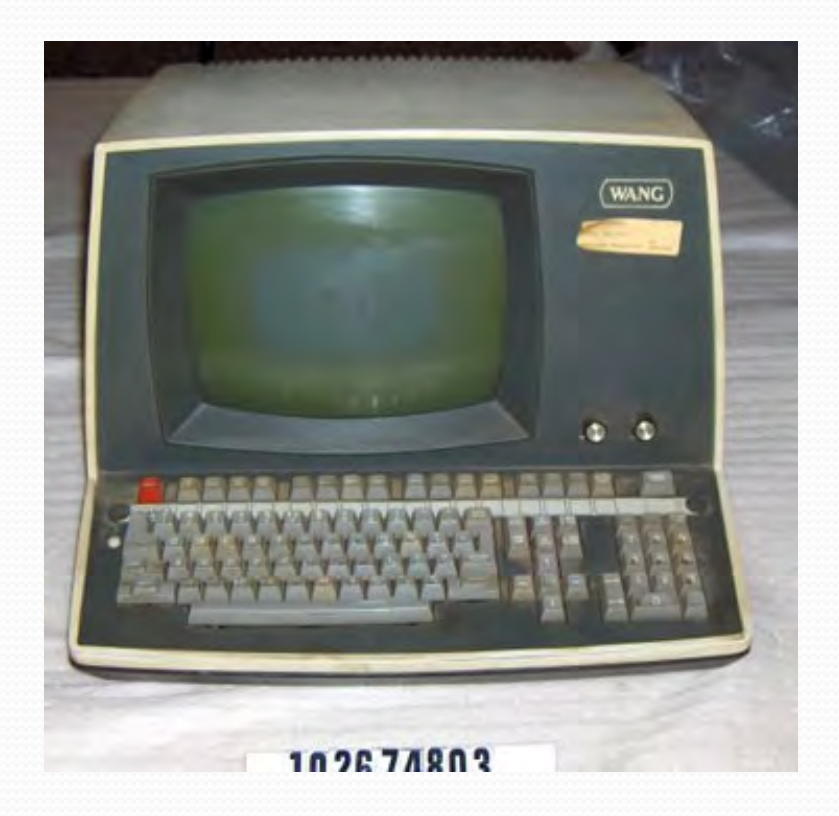

# Windows Update

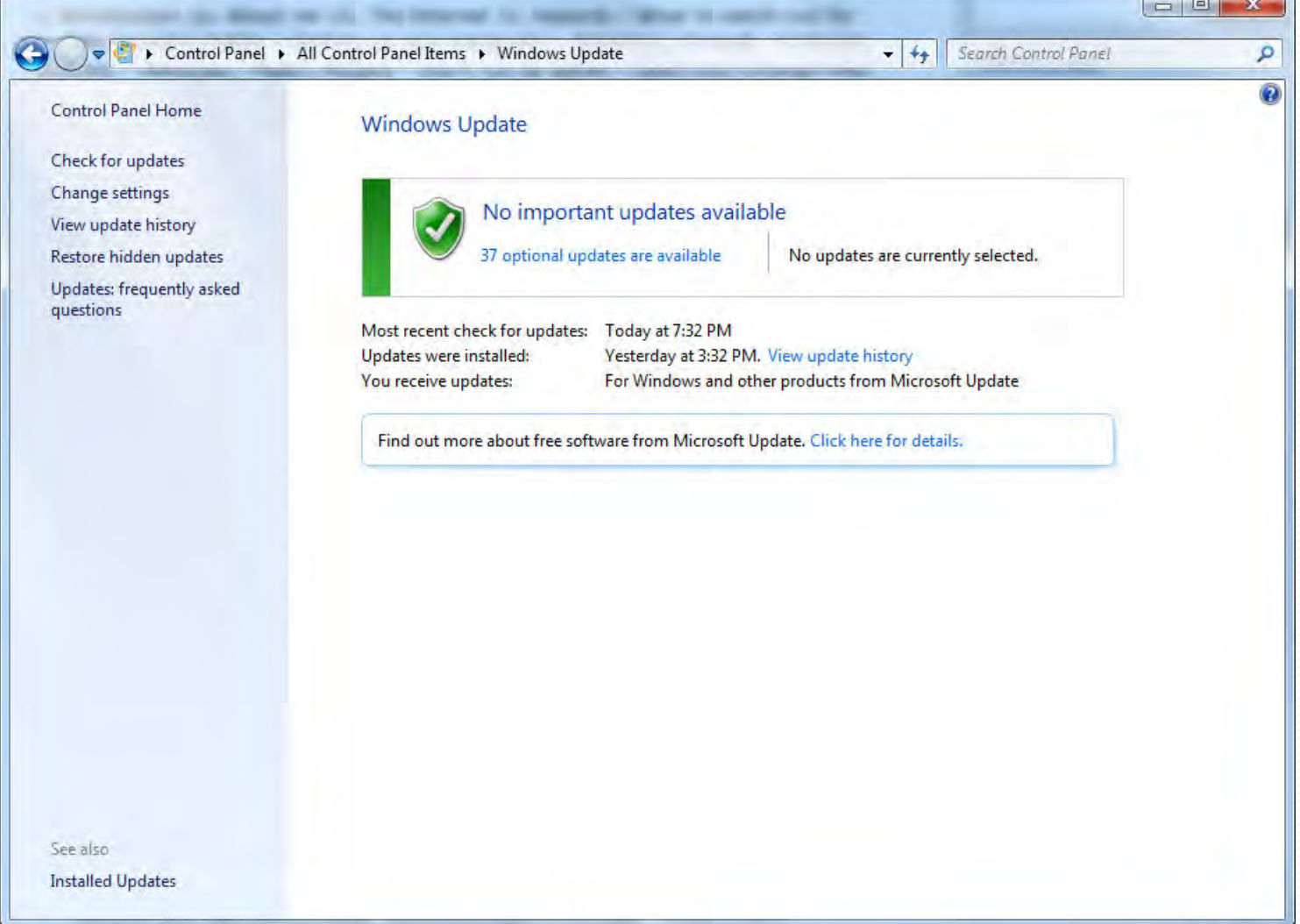

## Antivirus Software

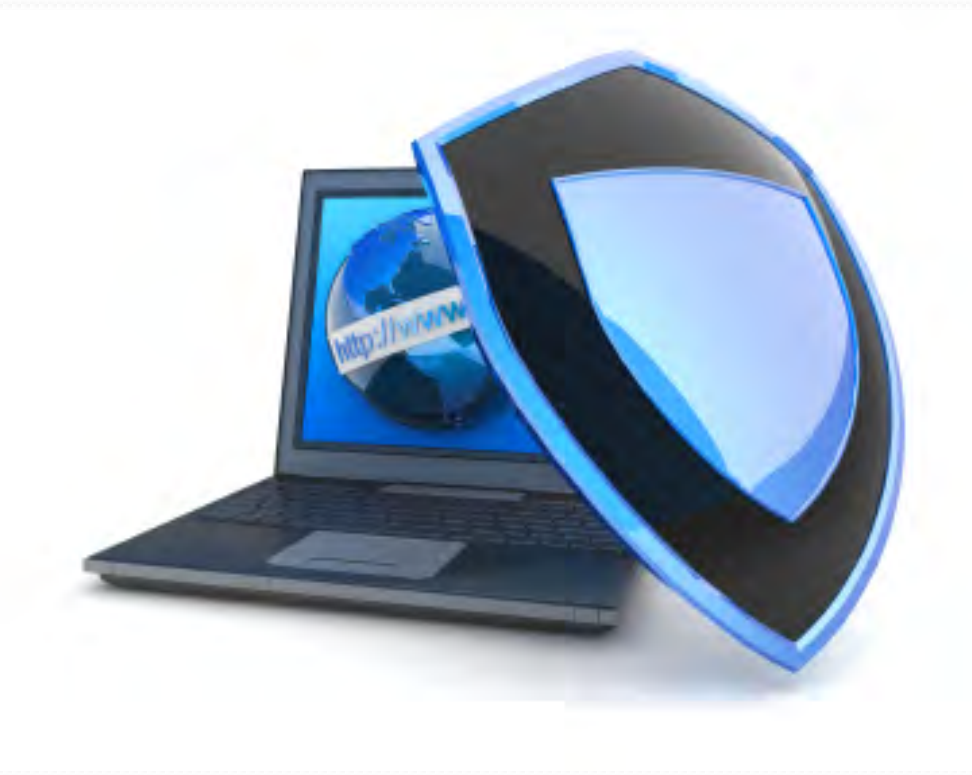

## Firewall Software

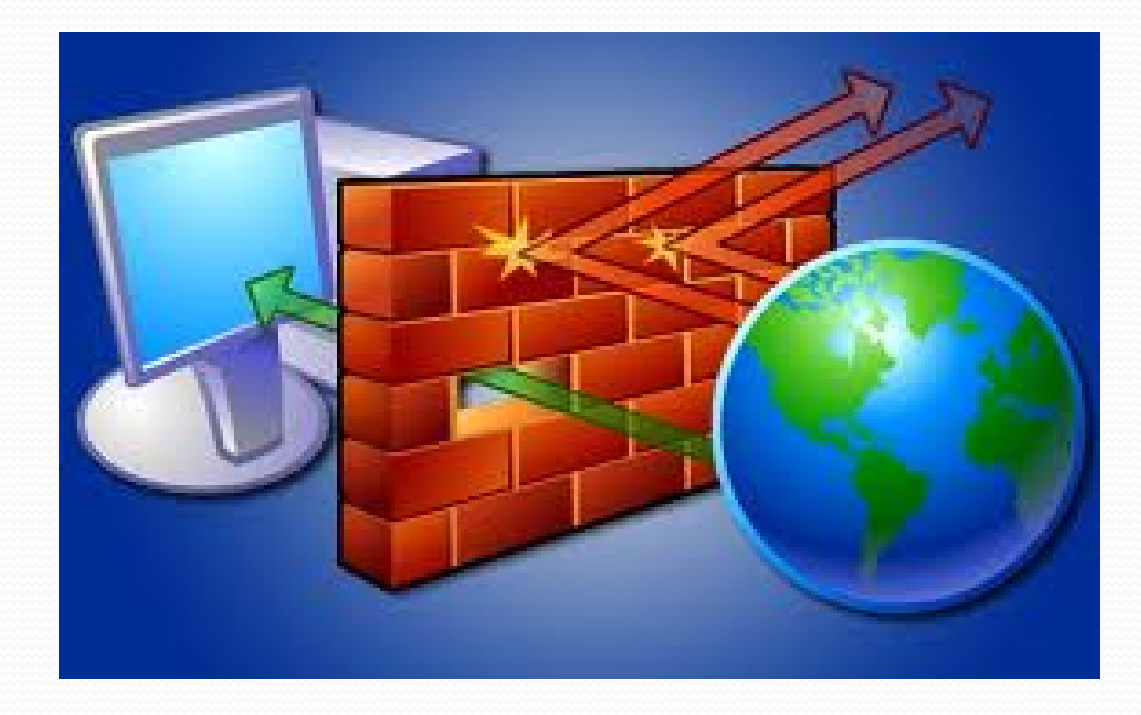

## Antivirus and Firewall Software

### • Windows

- Microsoft Security Essentials
	- [http://windows.microsoft.com/en-](http://windows.microsoft.com/en-US/windows/products/security-essentials)[US/windows/products/security-essentials](http://windows.microsoft.com/en-US/windows/products/security-essentials)
- Windows Firewall
	- Built into windows XP, Vista and Windows 7
- $\bullet$  Mac
	- ClamXav
		- <http://www.clamxav.com/>
	- ipfw

## What to do if you get a virus

- 1. Disconnect internet connection
- 2. Download a free antivirus tool from a friends computer
	- 1. [http://windows.microsoft.com/en-](http://windows.microsoft.com/en-US/windows/products/security-essentials)
		- [US/windows/products/security-essentials](http://windows.microsoft.com/en-US/windows/products/security-essentials)
	- 2. <http://www.malwarebytes.org/>
	- 3. <http://free.avg.com/us-en/download>
- 3. Install and run the tool on your computer
- 4. Scan any external drives

## Browser Plug-ins (extensions)

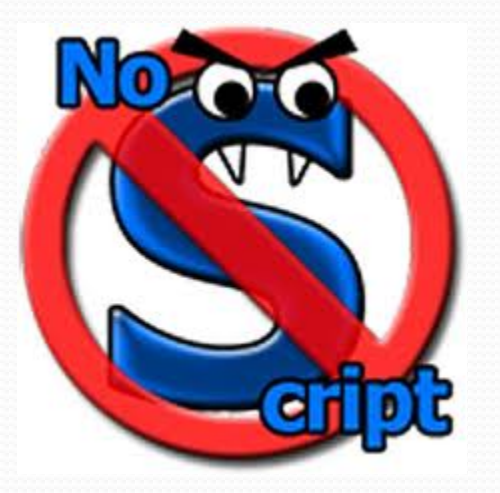

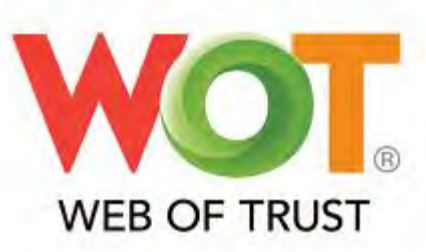

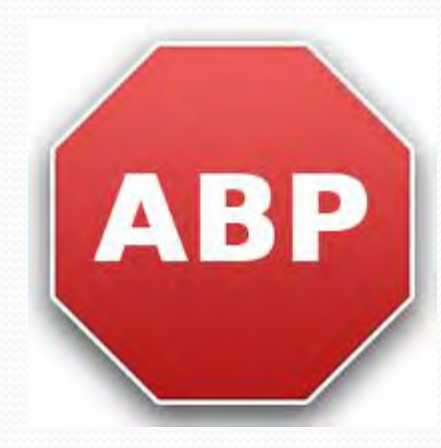

# **WEB OF TRUST**

### http://www.mywot.com/

### Wallpaper & Wallpaper Borders at The Home Depot O

www.homedepot.com/Decor-Wallpaper/h.../Navigation?... Find the right border and wallpaper decor for any room. Make wallpaper projects quick and easy and shop our selection of border and wallpaper samples and ... → Wallpaper - Wallpaper Samples - Borders

#### Wallpaper, Borders, Murals and Other Wall Décor O

#### www.americanblinds.com/wallpaper/

Buy wallpaper, borders, murals and other wall décor for your home at American Blinds and Wallpaper. Choose from 1000s of products. Over 50 years of ...

#### Free Wallpapers | Wallpapers O

www.wallpapers.com/ Jan 13, 2011 - Wallpapers - Your source for original desktop wallpapers. 3D animated wallpaper, Wallery desktop slideshow, and standard wallpaper.

→ Living 3D Dolphins Animated ... - Living Waterfalls #1 Animated ... - Nature - Dogs

#### Wallpapers To Go|Wallpaper, Borders, Wallcovering, Discounted ... O www.wallpaperstogo.com/

Wallpaper including designer & discounted wallpapers as well as other home wallcovering such as wallpaper borders and wallpaper murals are offered at ...

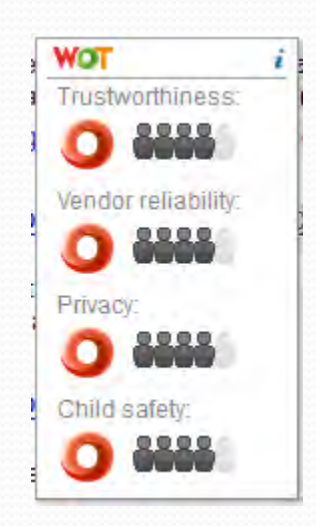

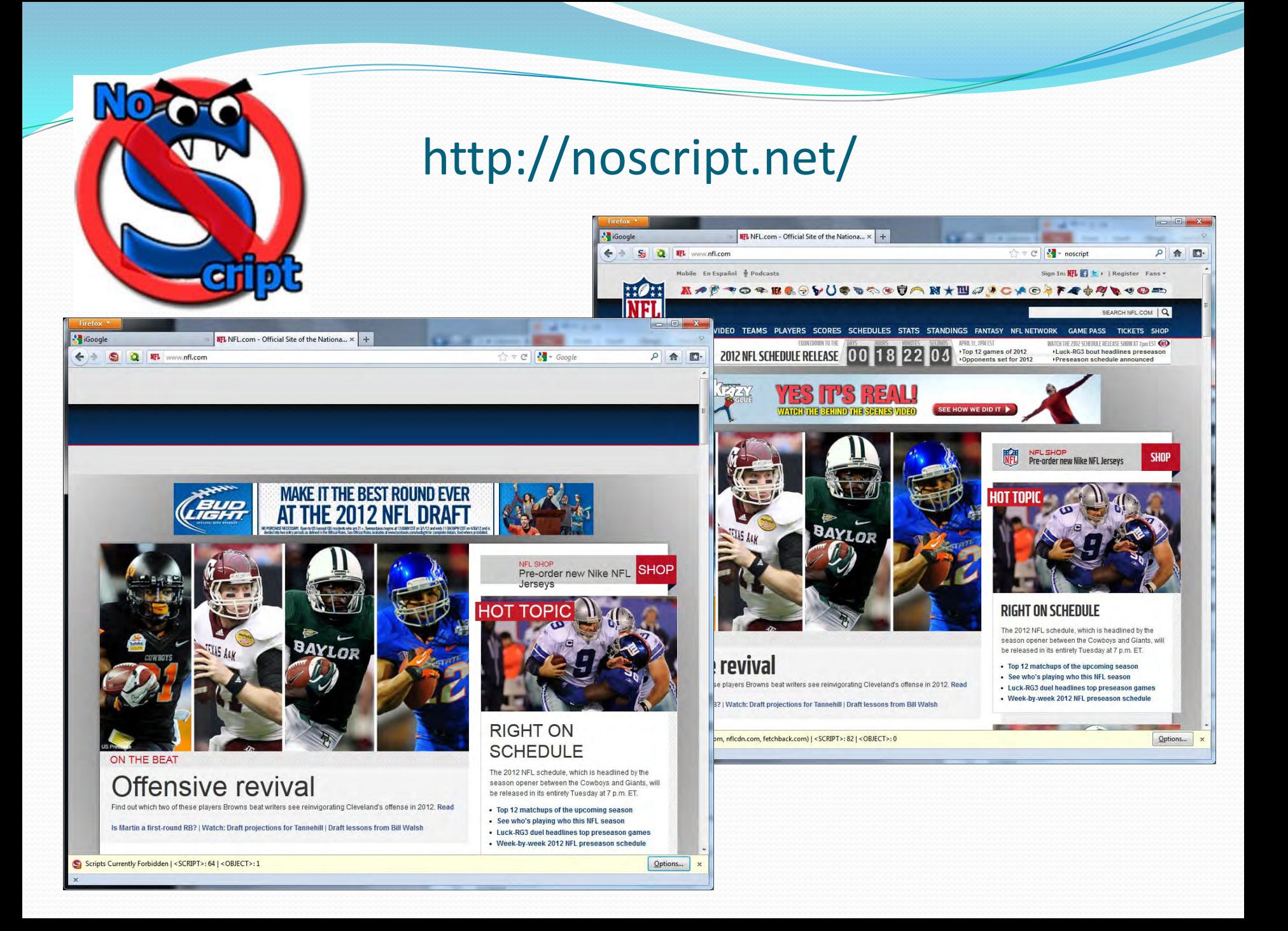

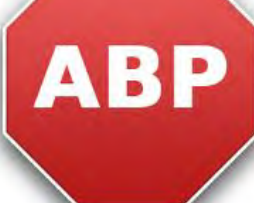

### http://adblockplus.org

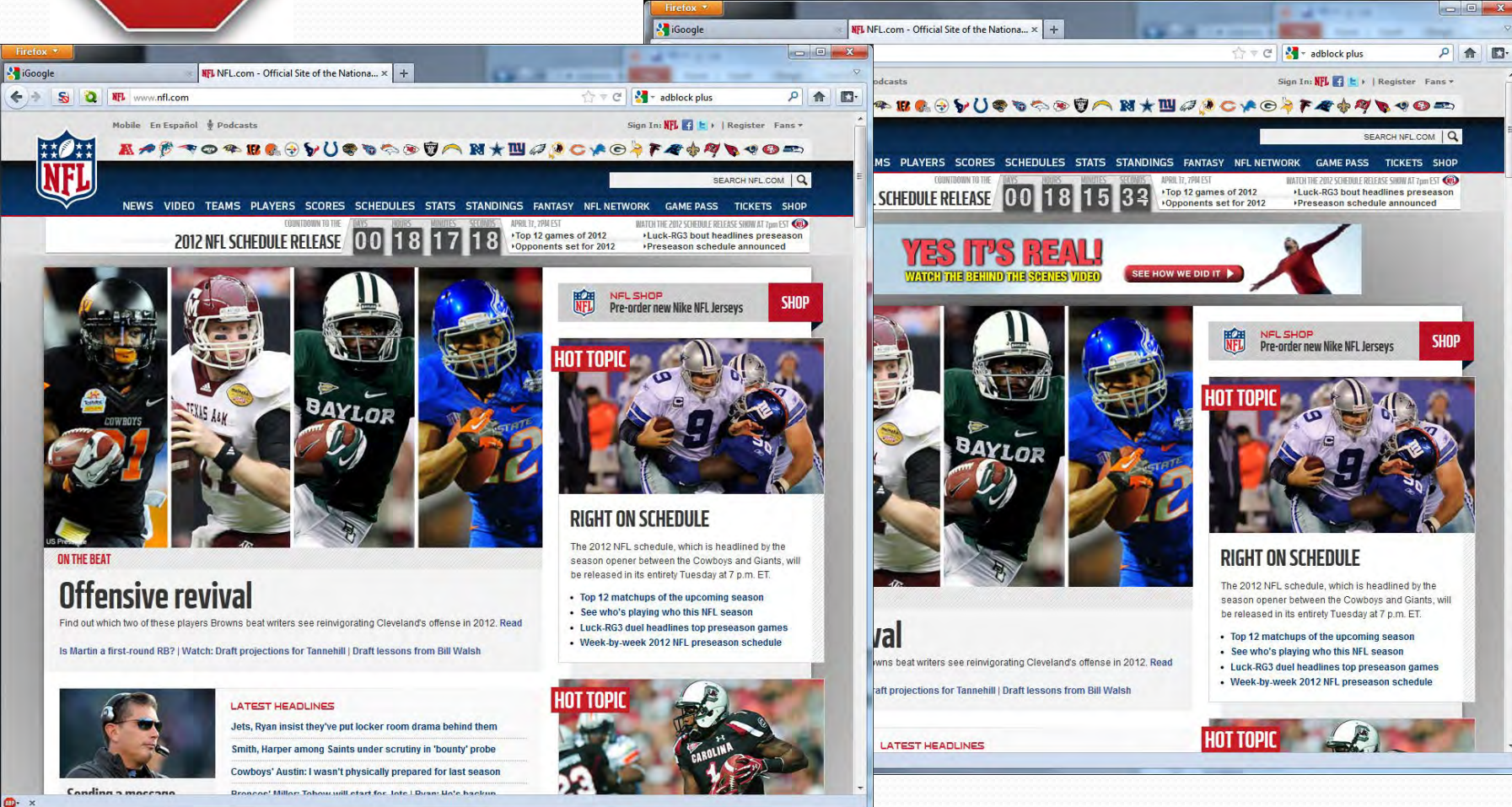

## Private Browsing

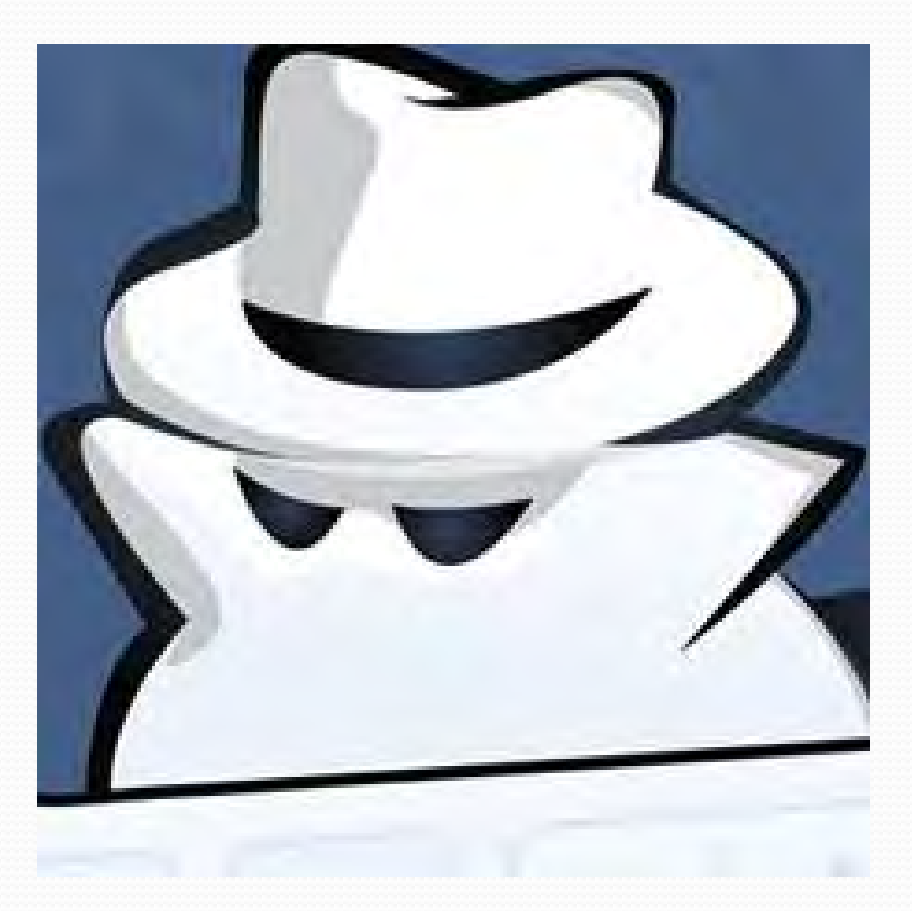

# Safe Habits

## Use a non-admin account

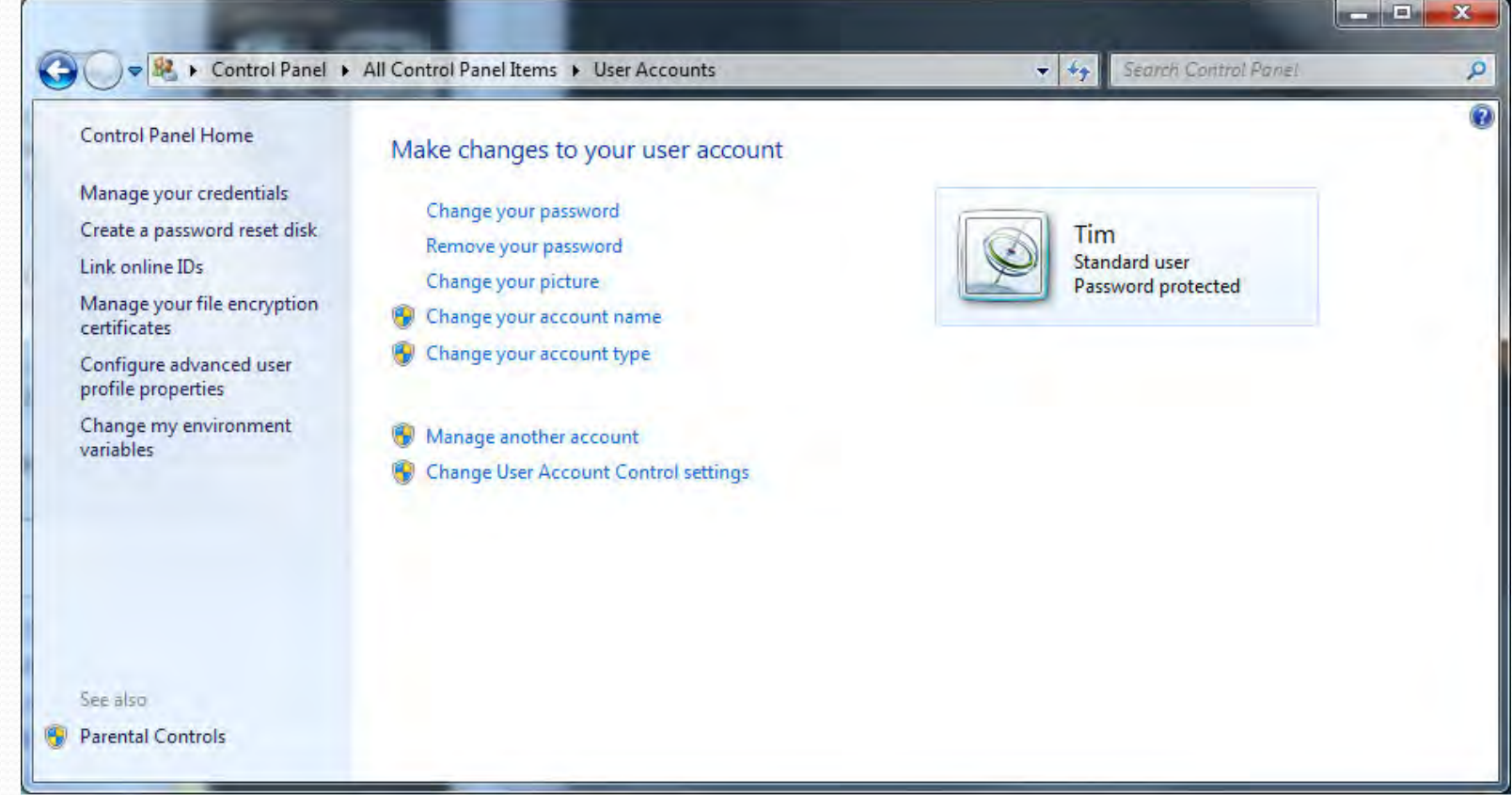

### Passwords

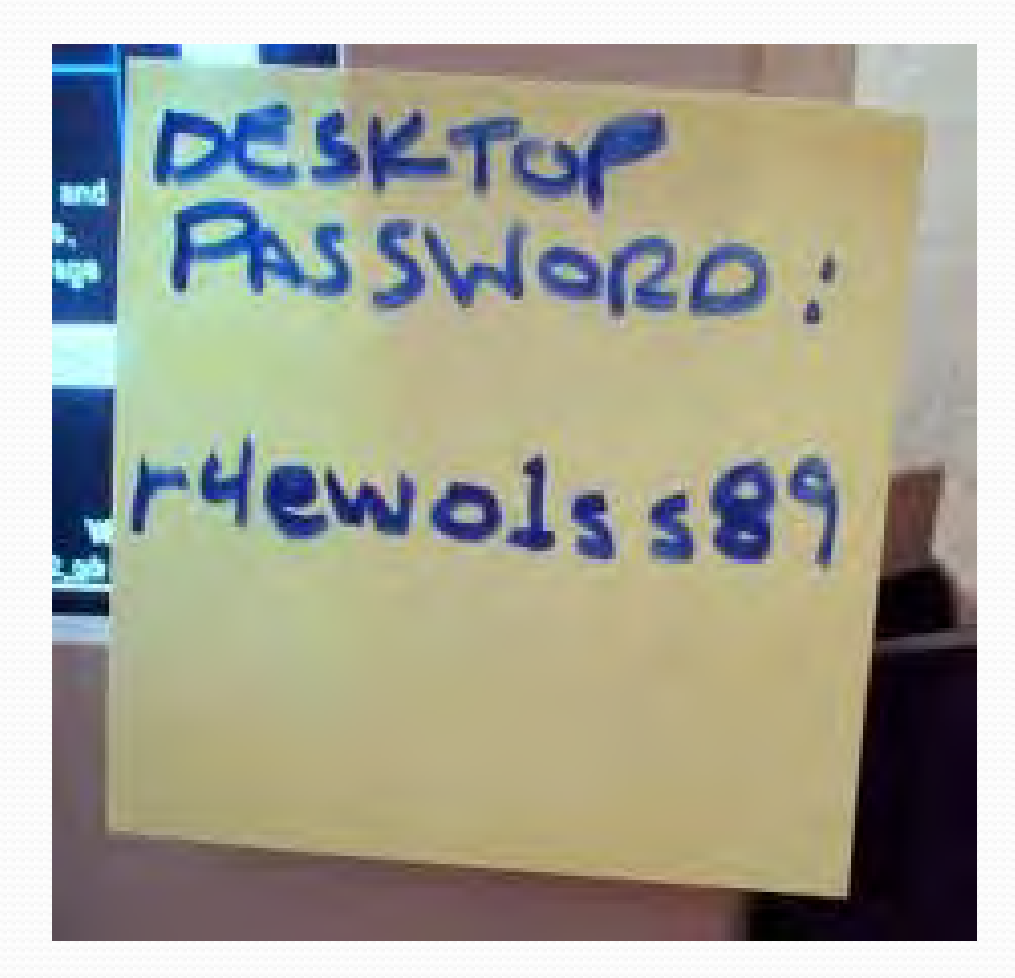

### Most Common Passwords in 2011

1. password 2. 123456 3. 12345678 4. qwerty 5. abc123 6. monkey 7. 1234567 8. letmein 9. trustno1 10.dragon

11.baseball 12.111111 13.iloveyou 14.master 15.sunshine 16.ashley 17.bailey 18.passw0rd 19.shadow 20.123123

21.654321 22.superman 23.qazwsx 24.michael 25.football

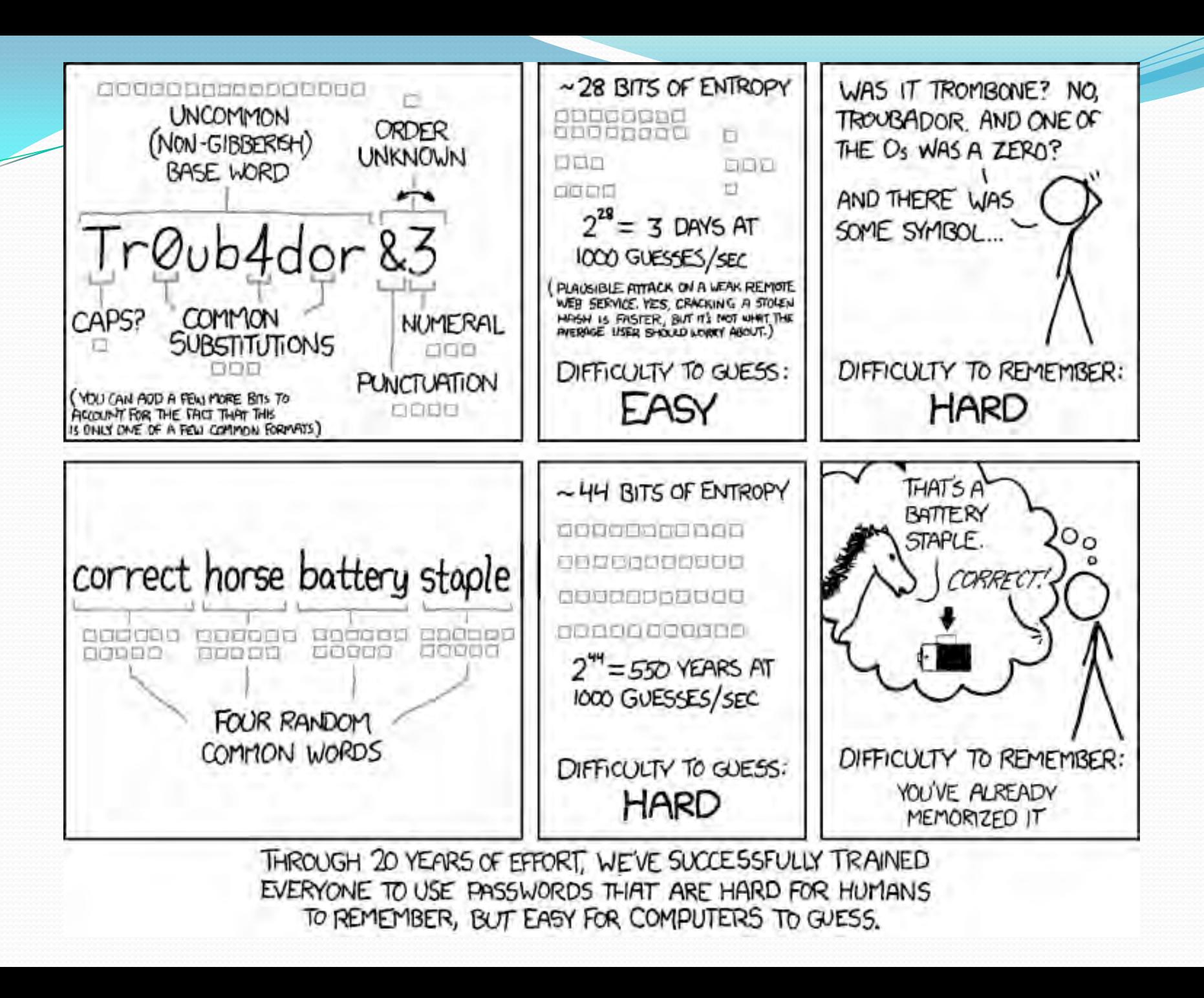

### Passwords

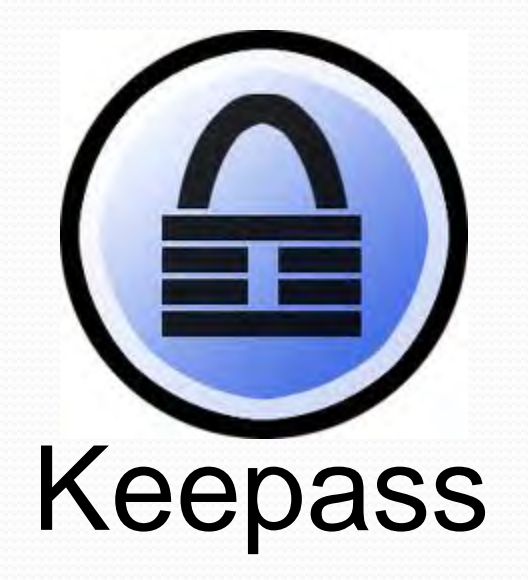

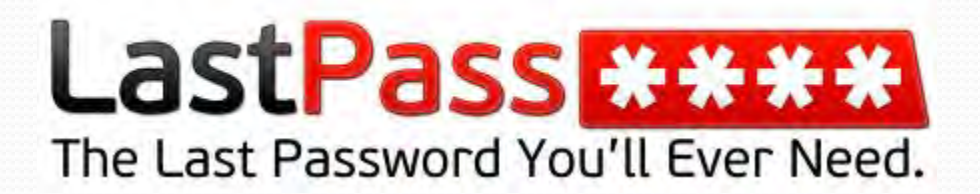

## Phishing

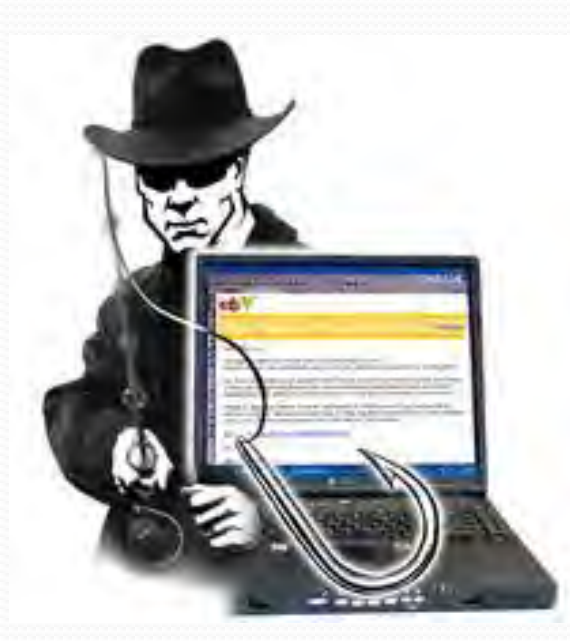

## **TrustedBank**

Dear vased customer of Trustettbank.

We have received notice that you have recently attempted to withdraw the fibitiwing aimburit from your checkers account while in leves in country: \$135.25.

If the information is not correct, someone unknown they have access to your account. As a safety measure, please visit our website via the tric below to verify voltar personal knocketing

harmonizing in the Eu

http://www.thunbrotoin// Longuage-al/community/info.arg/

Once you have done this, our fraud department will work to resolve this. discrepancy. We are happy you have chosen us to do business with

Thilink Vince **Thatedown** 

## Don't click that!!!

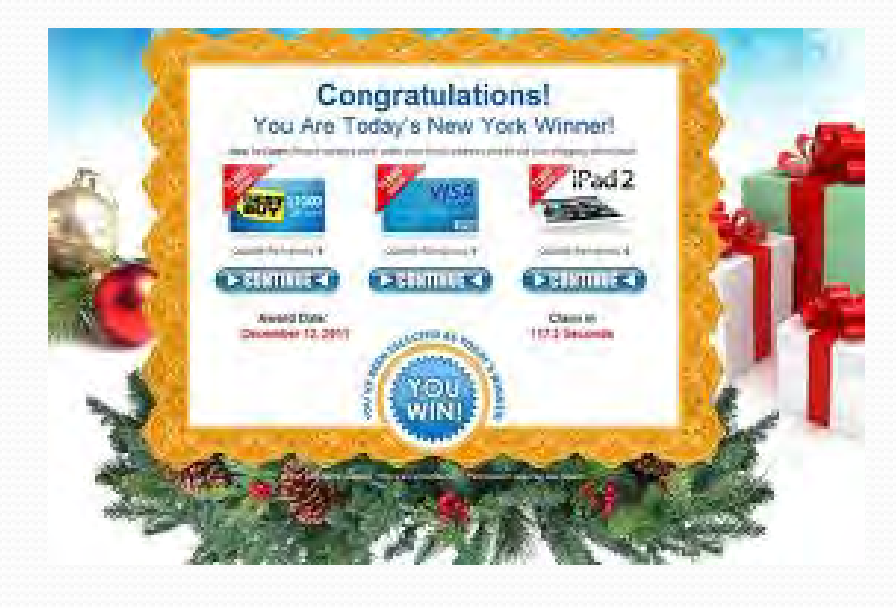

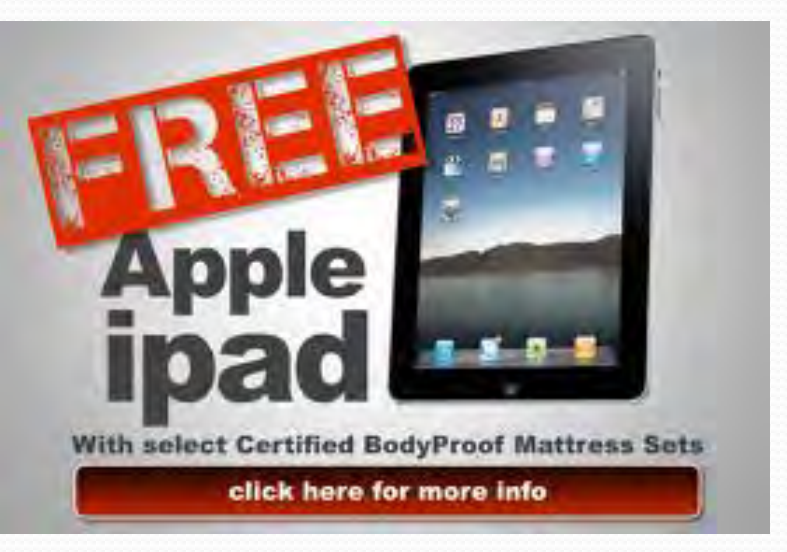

## File Sharing

MEGAUPLOAD

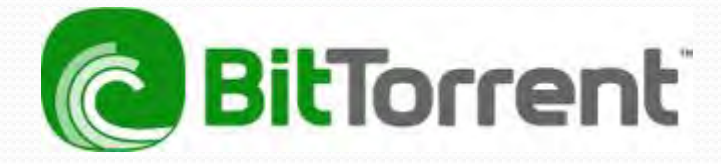

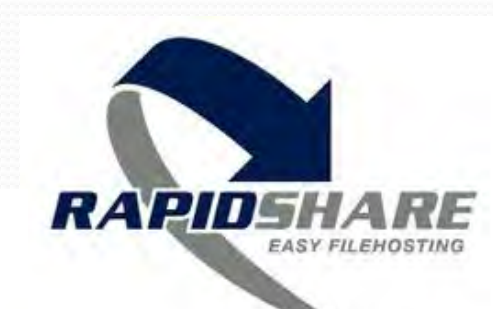

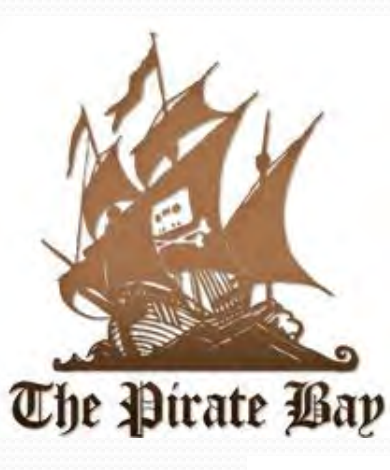

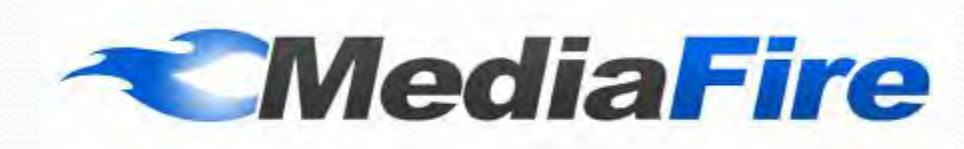

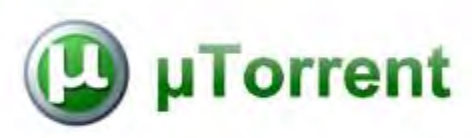

# **Social Media**

## Social Media

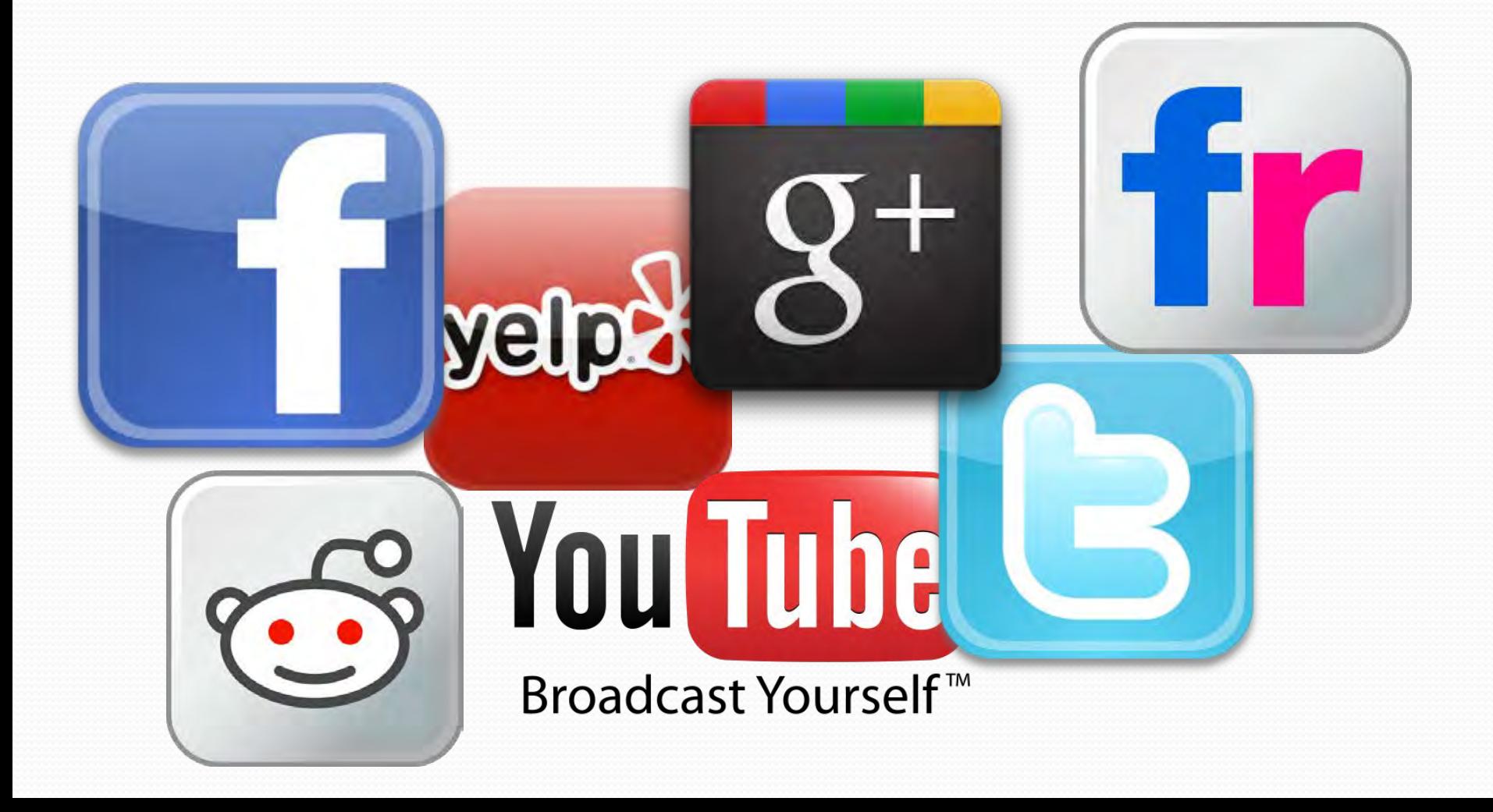

"You are the one who decides your privacy and the minute you go online, you've decided you want less privacy. That's the deal in this age."

### —Rob Conery

## Be careful what you post

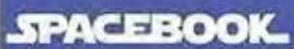

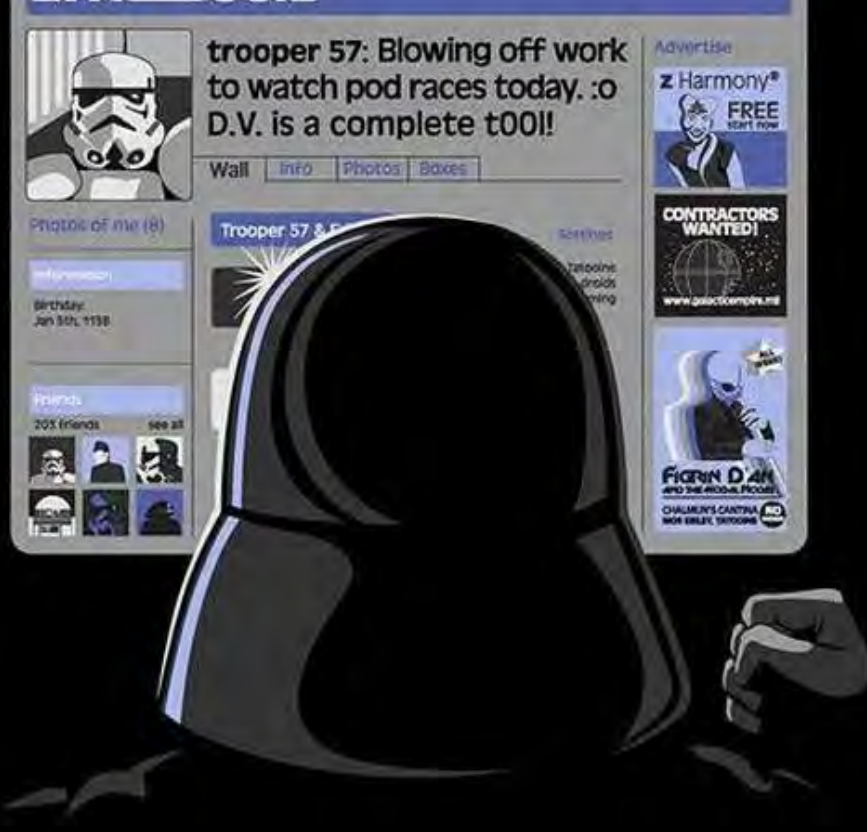

## Privacy Settings

## **Facebook Apps**

#### **Request for Permission**

Words With Friends is requesting permission to do the following:

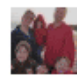

#### **Access my basic information**

Includes name, profile picture, gender, networks, user ID, list of friends, and any other information I've made public

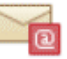

#### Send me email

Words With Friends may email me directly at timvaldepena@gmail.com · Change

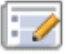

#### Post to Facebook as me

Words With Friends may post status messages, notes, photos, and videos on my behalf.

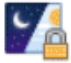

#### Access my data any time

Words With Friends may access my data when I'm not using the application.

#### Publish games and app activity

Words With Friends may publish scores, achievements, and other activity to Facebook.

By proceeding, you agree to Words With Friends's Terms of Service and Privacy Policy (D) . Report App

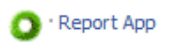

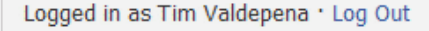

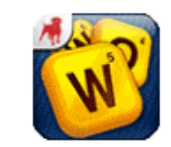

**Words With Friends** 

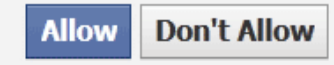

## Wireless Networks

## WiFi Networks

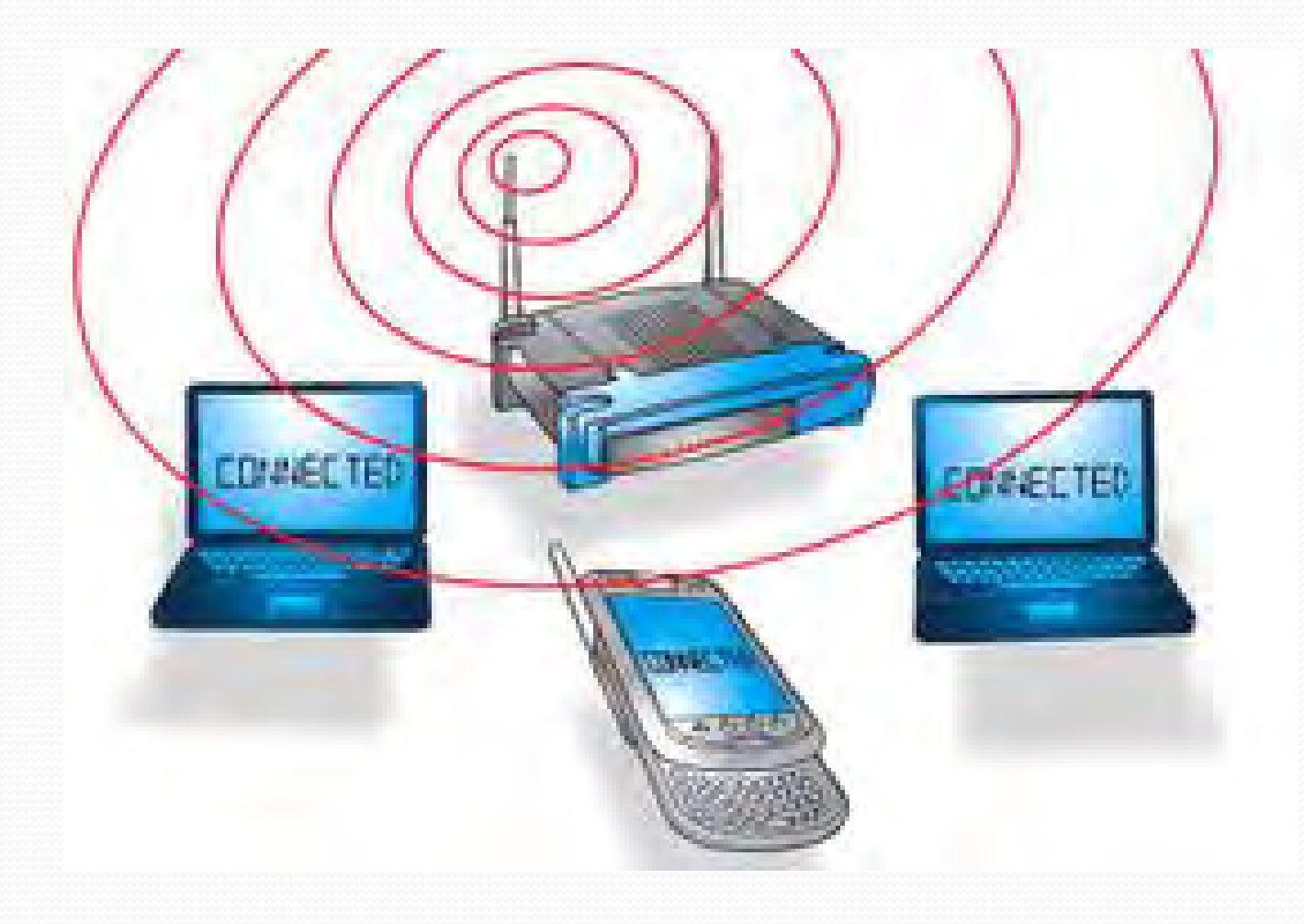

## Securing your wireless network

- Change (or Hide) the SSID
- Enable wireless security
	- $\bullet$  (WPA2 > WPA > WEP)

- To log into the router
	- 192.168.0.1
	- 192.168.1.1
	- 192.168.2.1
	- 192.168.1.100

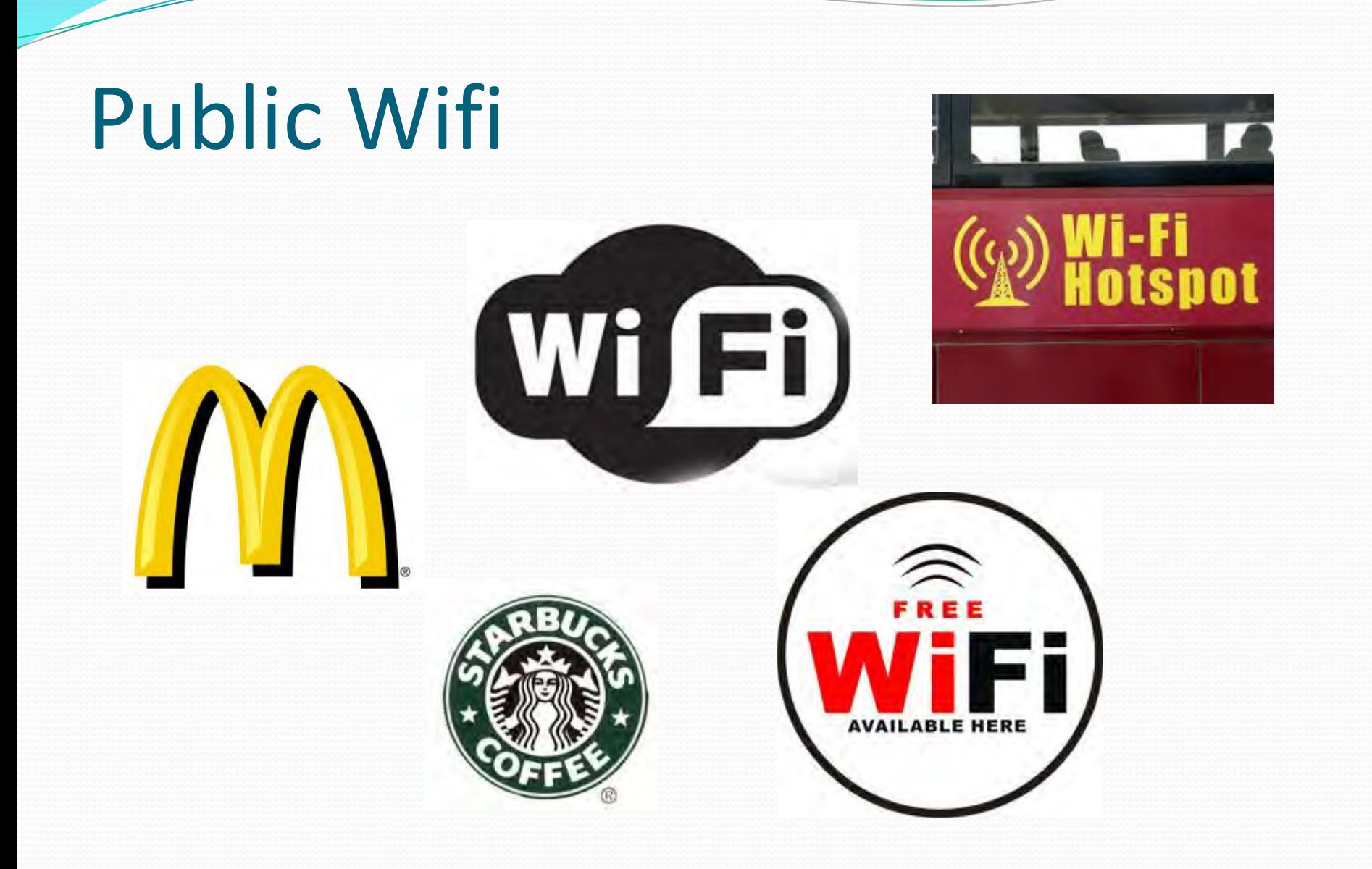

# Smartphones

## Wifi Hotspots

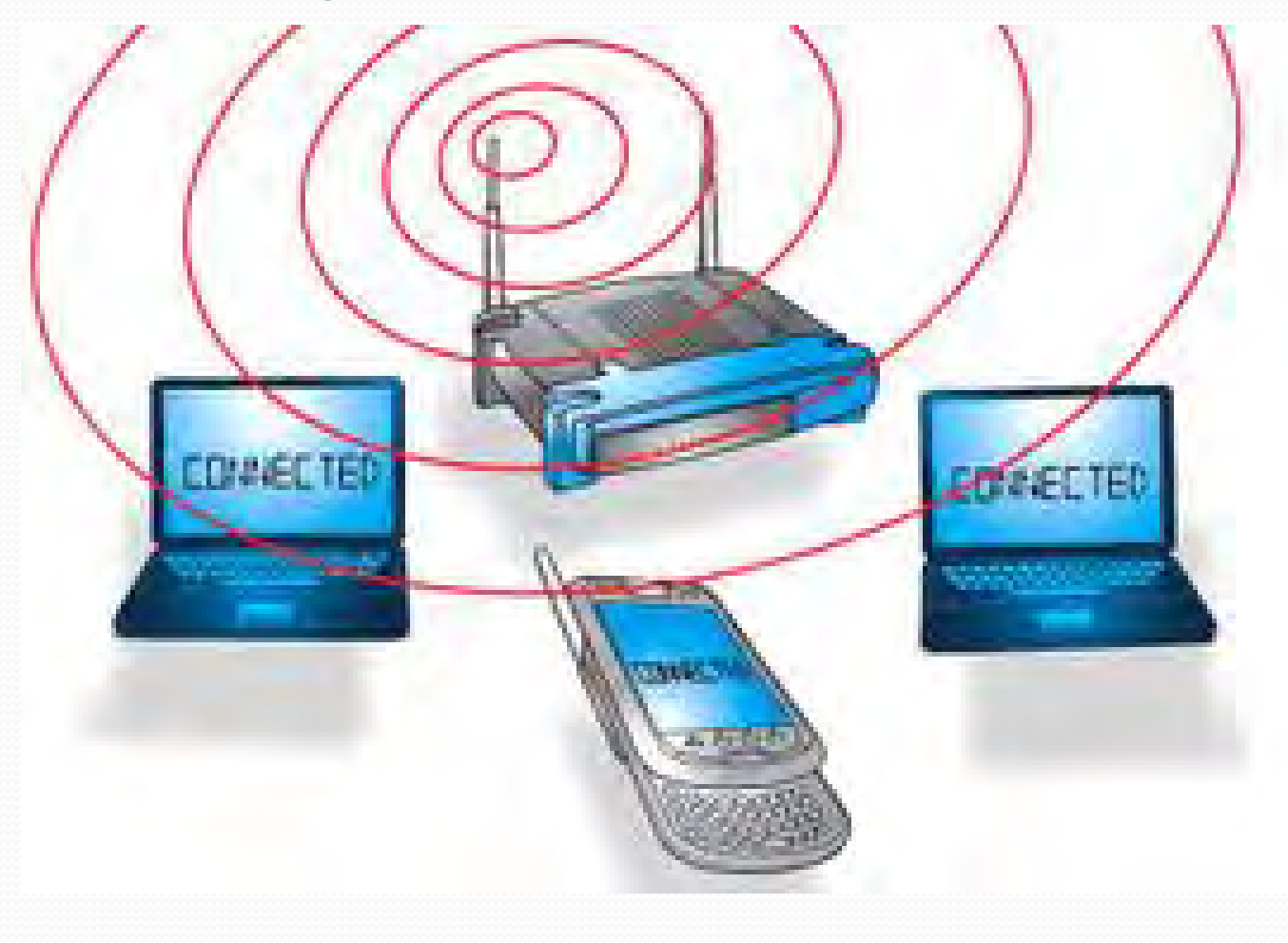

## Geolocation

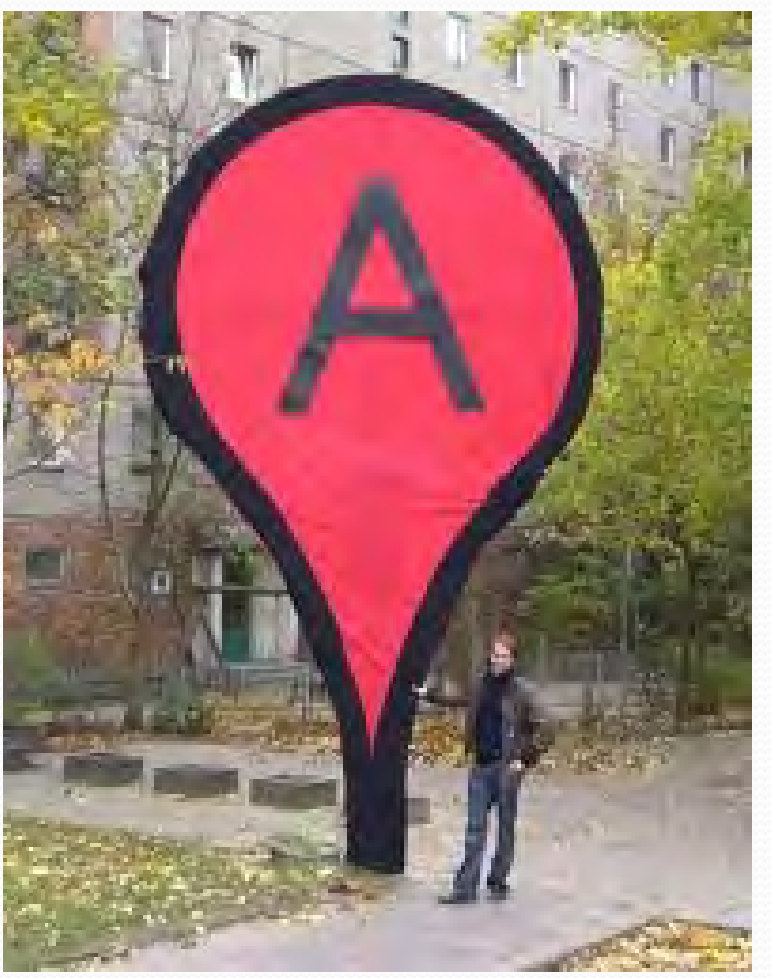

## Disable Geolocation on iPhone

### 1.Launch Settings 2.Tap Location services

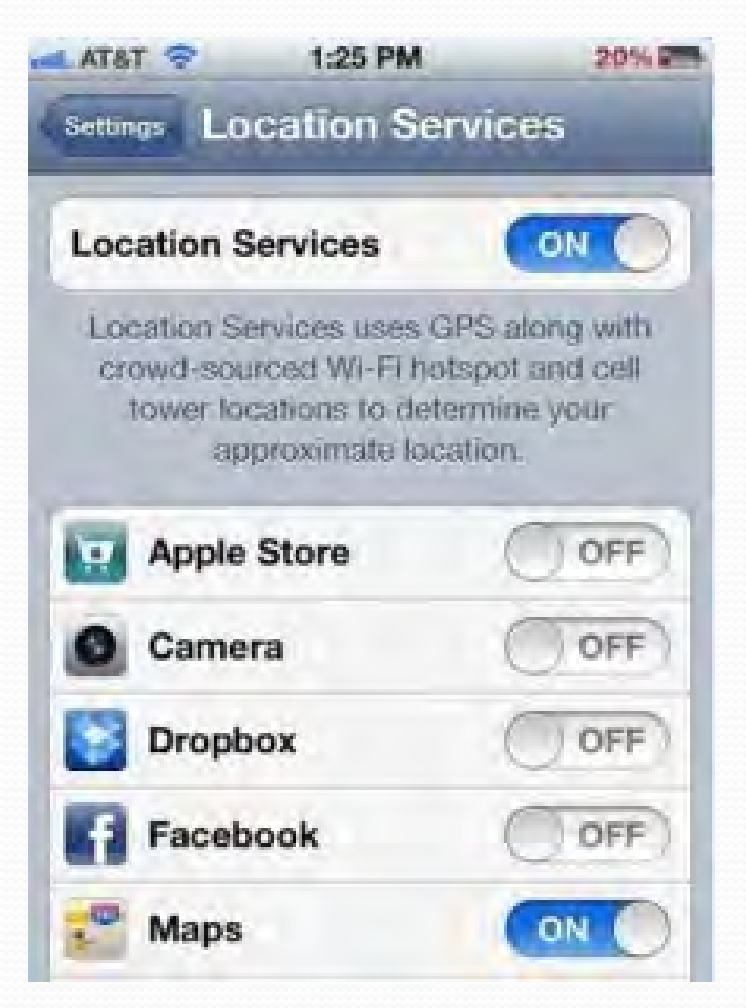

## Find My iPhone App

- Locate your iPhone on a map
- Display a message or play a sound to help you find it
- Set a passcode lock remotely
- Protect your privacy with Remote Wipe

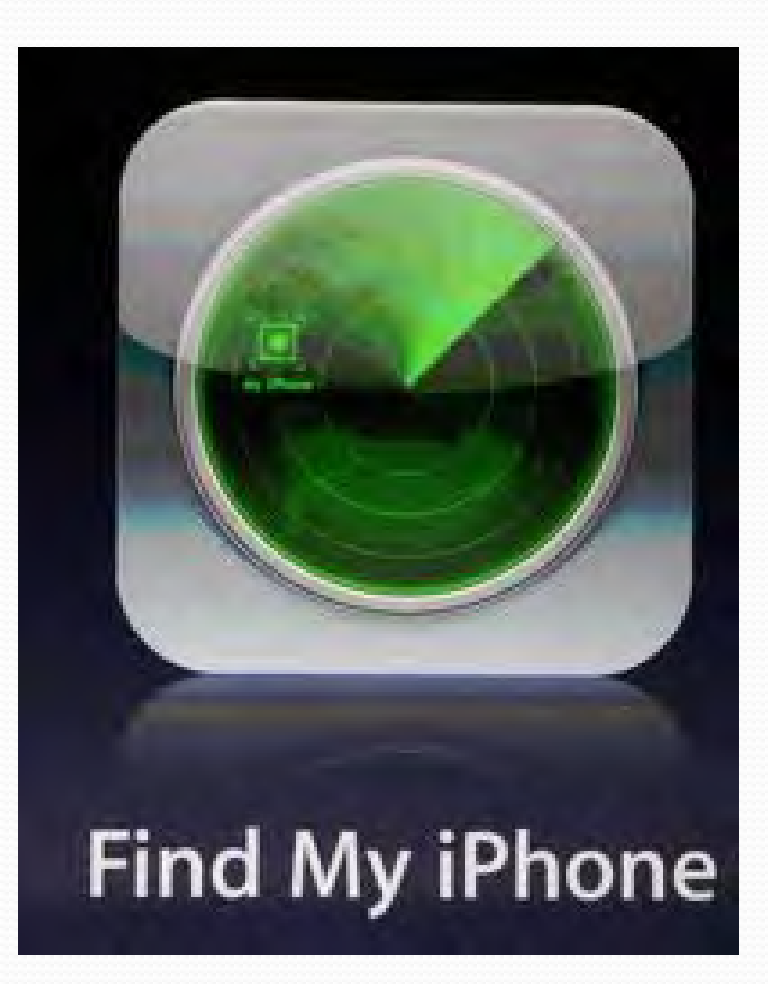

## **Parental Control**

Controlling what kids are exposed to on the internet

#### 2012 Best Internet Filter Software and Comparisons #5 Rank #1 #2 #3 #4 #6 #7 #8 McAfee Safe Eyes **McAfee Family PureSight PC** Profil Parental Excellent **Net Nanny** CYBERsitter CyberPatrol imView **KARA Parental Controls** Protection Filter<sub>2</sub> Very Good Good **Hally Funerior PARENTS** Fair raskum **Challen** Poor **Co Punsich** tion **Read Read Read Read Read Read Read Read Reviewer Comments Review Review Review Review Review Review Review Review Buy Now Buy Now Buy Now Buy Now Buy Now Buy Now Buy Now Buy Now Lowest Price** \$28.99 \$49.95 \$49.99 \$59.90 \$39.95 \$39.95 \$39.95 \$59.99 \*\*\* \*\*\*\* \*\*\*\* \*\*\*\* \*\*\* \*\*\* \*\*\* ★★☆☆ **Overall Rating** Ratings \*\*\*\* \*\*\*\* \*\*\*\* \*\*\* \*\*\* \*\*\* \*\*\*  $\star\star$ **Feature Set** \*\*\*\* \*\*\*\* \*\*\*\*  $\star\star\star$ \*\*\* \*\*\* \*\*\*  $\star\star$ Ease of Use \*\*\*\* \*\*\*\* \*\*\*\* \*\*\* \*\*\*  $\star\star\star$  $\star\star\star$  $\star\star$ Ease of Installation \*\*\*\*  $\star\star\star$  $\star\star\star$  $\star\star\star$  $\star\star\star$  $\star\star$ \*\*\*\* \*\*\*\* **Filtering Effectiveness** Proportion of people who buy 92.56% 2.42%  $0.00%$  $6.23%$ 1.21%  $0.20%$  $0.00%$  $0.00%$ the product **Filtering Algorithm URL Based** ✓ ✓ ✓ ✓ ✓ ✓ ✓ ✓  $\checkmark$  $\checkmark$  $\checkmark$  $\checkmark$ ✓  $\checkmark$ **Keyword Based**  $\checkmark$  $\checkmark$ ✓ ✓  $\checkmark$  $\checkmark$  $\checkmark$  $\checkmark$ **Dynamic Categorization Filtering Capabilities Chat Monitoring** ✓ ✓  $\checkmark$ ✓ ✓ ✓ ✓  $\checkmark$  $\checkmark$  $\checkmark$  $\checkmark$  $\checkmark$  $\checkmark$ ✓ **Chat Blocking**  $\checkmark$ ◡ ◡ Personal Info Blocking ✓ ✓  $\checkmark$ ✓  $\checkmark$  $\checkmark$  $\checkmark$  $\checkmark$ ✓  $\checkmark$ **Email Filtering** Peer-to-Peer (P2P) Blocking  $\checkmark$ ✓ ✓  $\checkmark$ ✓ Social Network Reporting ✓  $\checkmark$  $\checkmark$  $\checkmark$  $\checkmark$ PC Game Blocking ✓  $\checkmark$  $\checkmark$ ✓  $\checkmark$ ✓ Social Networks  $\sim$

http://internet-filter-review.toptenreviews.com/

## Be involved

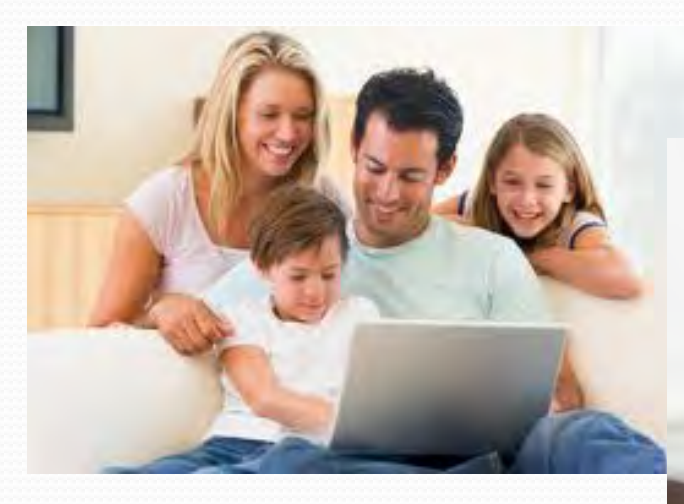

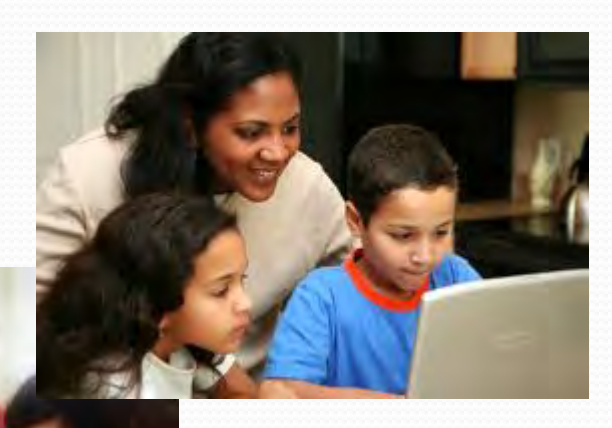

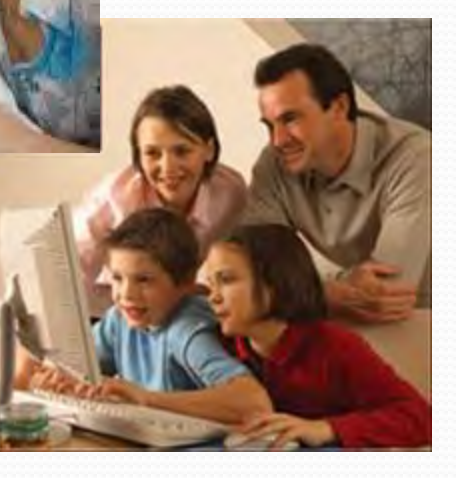

## Location, Location, Location

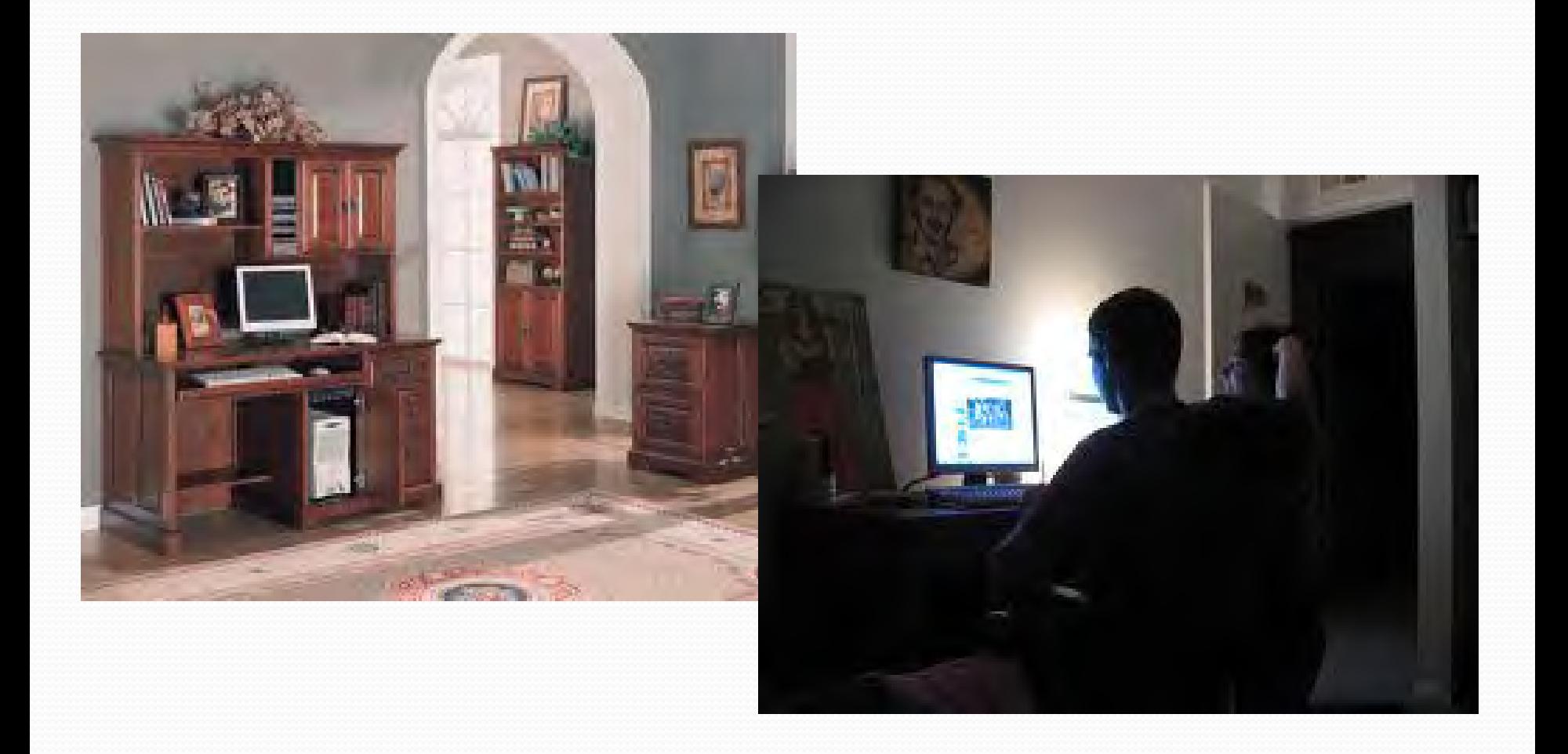

# Questions?